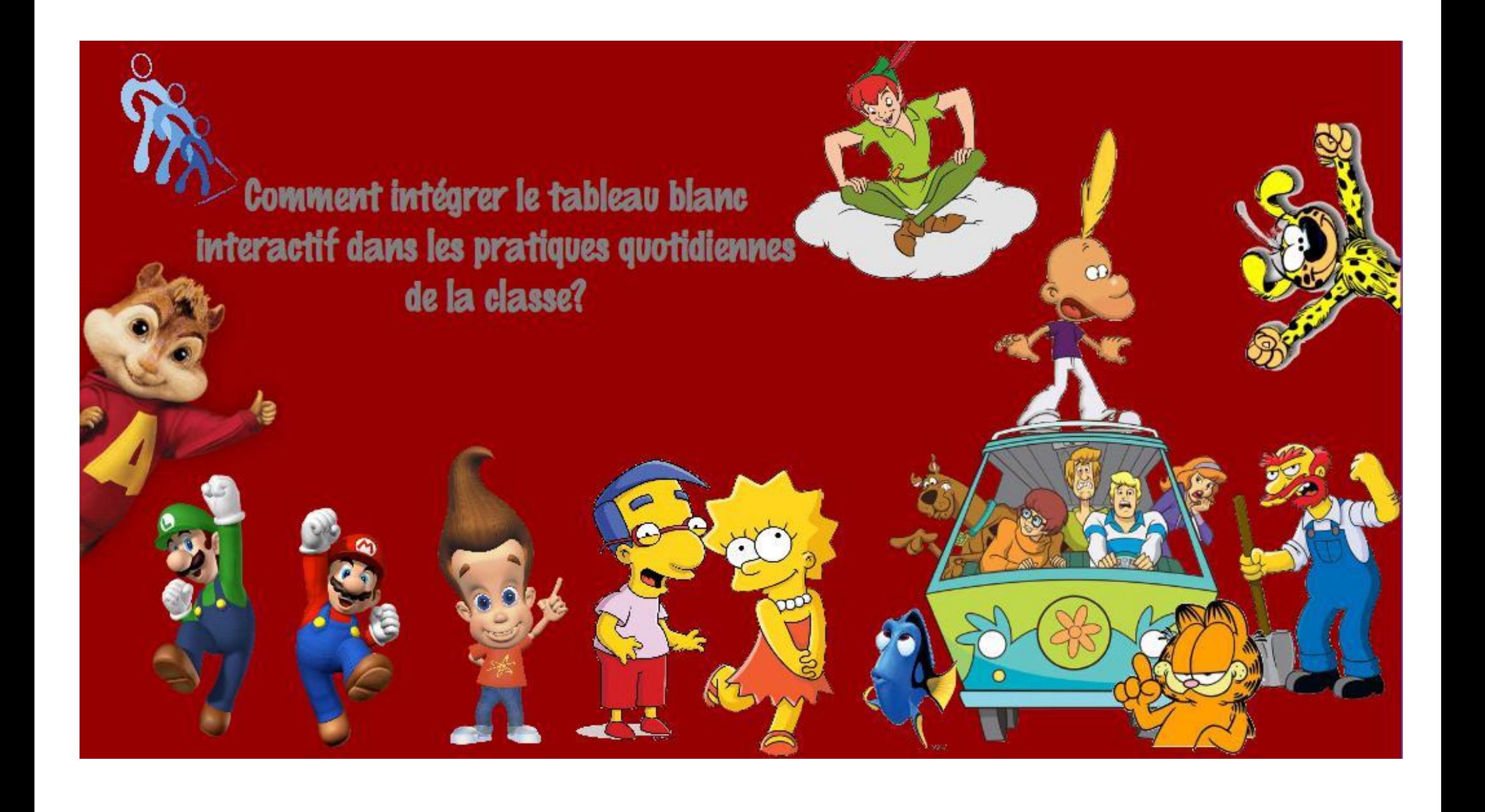

### Rendre le tableau utile pour tous

Programme utilisé : Activinspire (Programme exclusif aux tableaux blancs Promethean)

Création d'une interface reprenant les différentes disciplines et conduisant sur des situations d'apprentissage.

Cette interface permet de rendre possible les rapports entre les élèves et le T.B.L.

Facilité pour les exercices oraux : activités en ligne.

Rappel des différentes notions en arrêt sur image.

Organisation de projets interdisciplinaires (rencontre des personna

Intégration de photos et de vidéos.

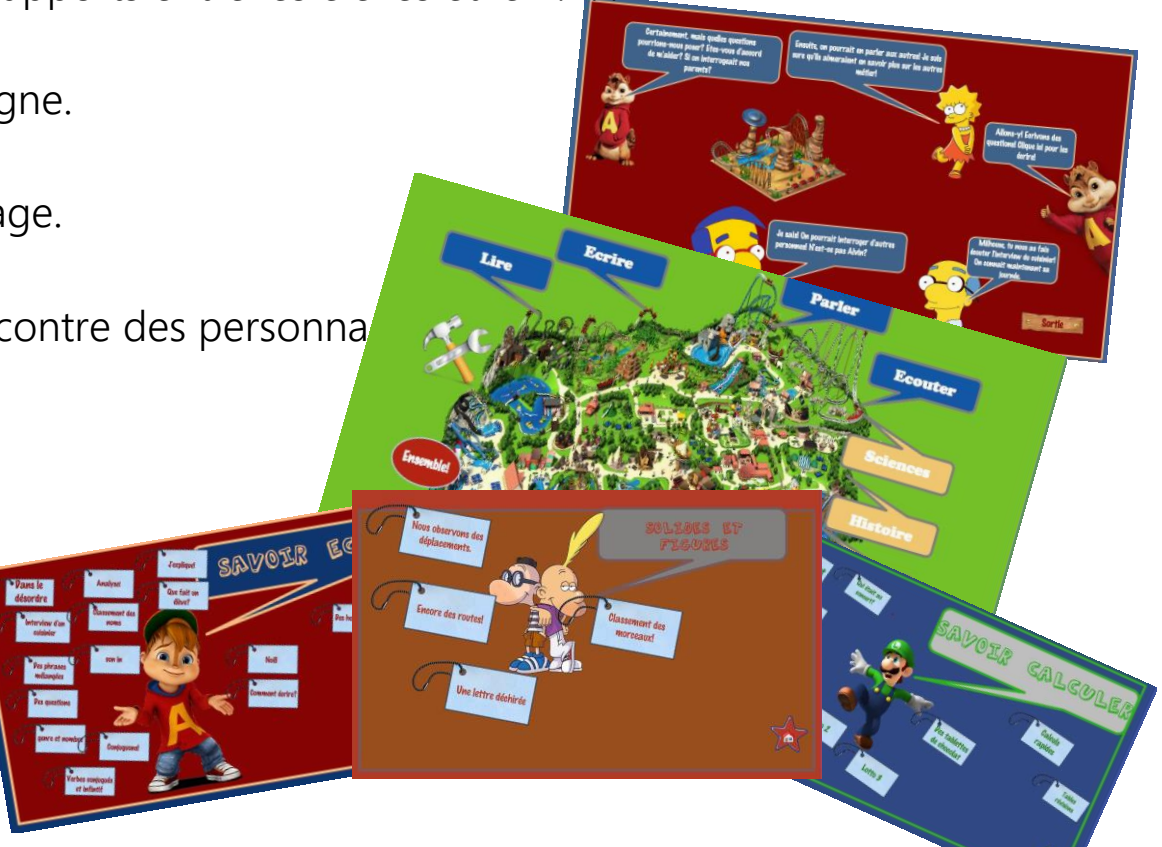

## Projet informatique (Toutes les classes de l'école fondamentale)

- 1. Reprise des personnages afin de créer une interface d'exercices en ligne pour les élèves.
- $\rightarrow$  Cette interface permet de reprendre des exercices ciblés afin de remédier aux difficultés des élèves.
- L'élève est envoyé vers des exercices dans les matières pour lesquelles il éprouve des difficultés. Il devra donc résoudre les exercices et indiquer ses difficultés afin d'y remédier.

Vous pourrez retrouver des sites de référence à la dernière page.

2. Ecriture au service de la communication :

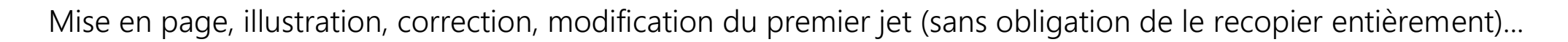

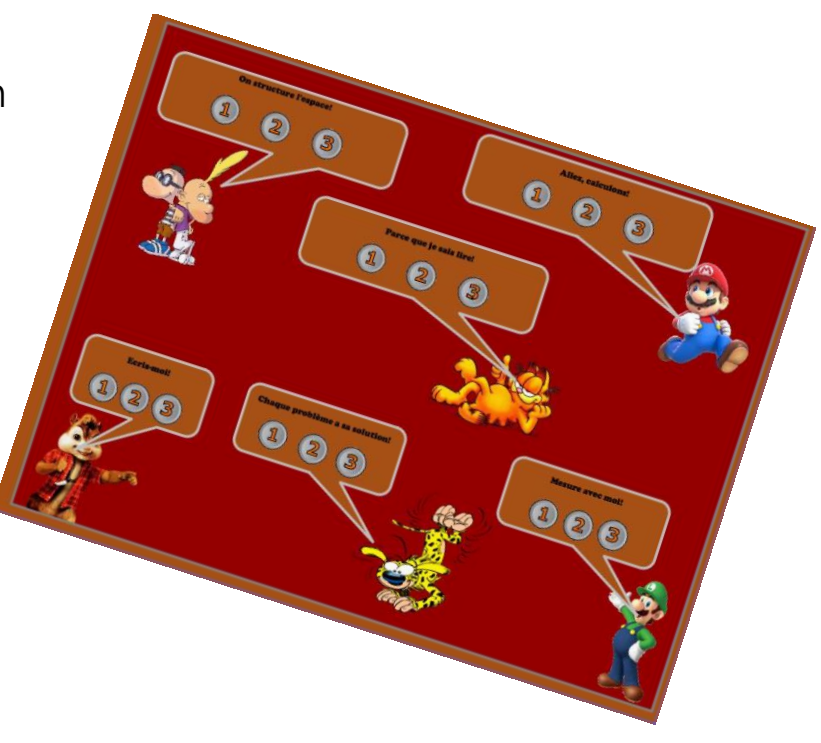

 $\rightarrow$  Utilisation de Microsoft Office Word et Open Office afin de créer des textes. Chaque période de cours nécessite un apprentissage supplémentaire (mise en page, changement de police, insertion d'images, ...)

# Références bibliographiques

### Livres

Les livres utilisés sont les manuels scolaires normaux retravaillés pour pouvoir les intégrer dans le projet.

#### Sites

- http://www.larecre.net : Ce site propose un ensemble varié d'exercices en ligne en fonction de l'âge de l'enfant.
- http://soutien67.free.fr: Ce site propose des exercices sur les différentes matières en fonction du niveau atteint et à atteindre. Attention toutefois qu'il s'agit d'un site français. Les nombres sont donc écrits en français. Nous pouvons y retrouver des activités T.B.I.
- http://www.pepit.be : Site proposant différentes activités en fonction de l'âge.
- http://www.ortholud.com : Site proposant des activités de français.
- http://www.tableau-noir.net/exerciceenligne.html : Exercices variés.
- $\checkmark$  http://www.maxetom.com : Apprentissage de la lecture.
- D'autres références moins utilisées : françaisfacile, mathématiquesfaciles, matoumatheux